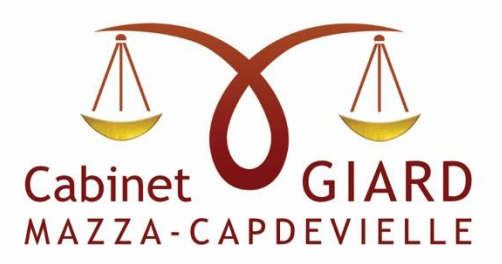

## Justine GIARD - Avocat à la Cour d'Appel de Pau.

## RECUPERER SON PERMIS SUITE A UNE SUSPENSION, ANNULATION OU INVALIDATION :

Vous devez effectuer les étapes ci-dessous :

1) Effectuer une visite médicale : pour cela veuillez prendre rdv directement auprès de la PRÉFÉCTURE ou auprès de médecins agréés

Il peut être imposé en sus de cette visite :

- Des tests psychotechniques (en fonction de l'infraction)
- De réaliser des analyses de sang ou d'urine (dans le cas d'alcoolémie ou stupéfiant)

## 2) Faire la demande de fabrication d'un nouveau permis :

- Se connecter sur le site<https://ants.gouv.fr/>
- Rubriques : permis de conduire
	- o Fabrication d'un nouveau permis de conduire
	- o Suite à : Suspension judiciaire /Annulation /Invalidation de permis
- Rentrer les éléments sollicités :
	- o Numéro des photographies numériques d'identité
	- $\circ$  Joindre le *cerfa 14880 \*02* certificat médical- complété suite à la visite médicale effectuée <https://www.aaaep.fr/aaaep/cerfa-visite-medicale-permis.html>
	- o Joindre un justificatif de domicile de moins de 3 mois

Vous obtiendrez un récépissé de demande de création de nouveau permis qui vous permettra de conduire dans l'attente de la réception du permis par voie postale.

Attention : Dans les cas d'annulation ou d'invalidation, il faudra repasser le Code de la route et / ou la conduite.

06/01/2023